# **+ AUTODOC CLUB**

Ako vymeniť lambda sonda na **VAUXHALL Antara (L07)** – návod na výmenu

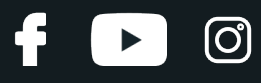

#### **PODOBNÝ VIDEO TUTORIÁL**

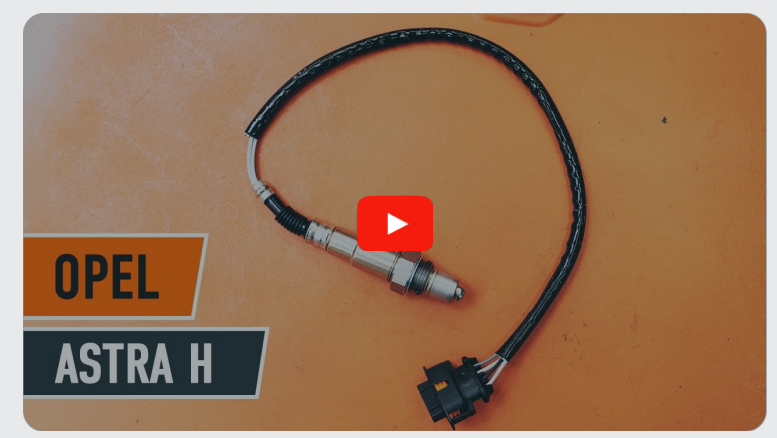

Toto video ukazuje proces výmeny podobnej súčiastky na inom vozidle

#### **Dôležité!**

Tento proces výmeny môžete použiť pre model: VAUXHALL Antara (L07) 2.4, VAUXHALL Antara (L07) 2.4 4x4, VAUXHALL Antara (L07) 2.4 LPG 4x4

Postup sa môže mierne meniť podľa dizajnu auta.

Tento tutoriál bol vytvorený na základe procesu výmeny pre podobnú súčiastku na aute: OPEL Astra H Sedan (A04) 1.6 (L69)

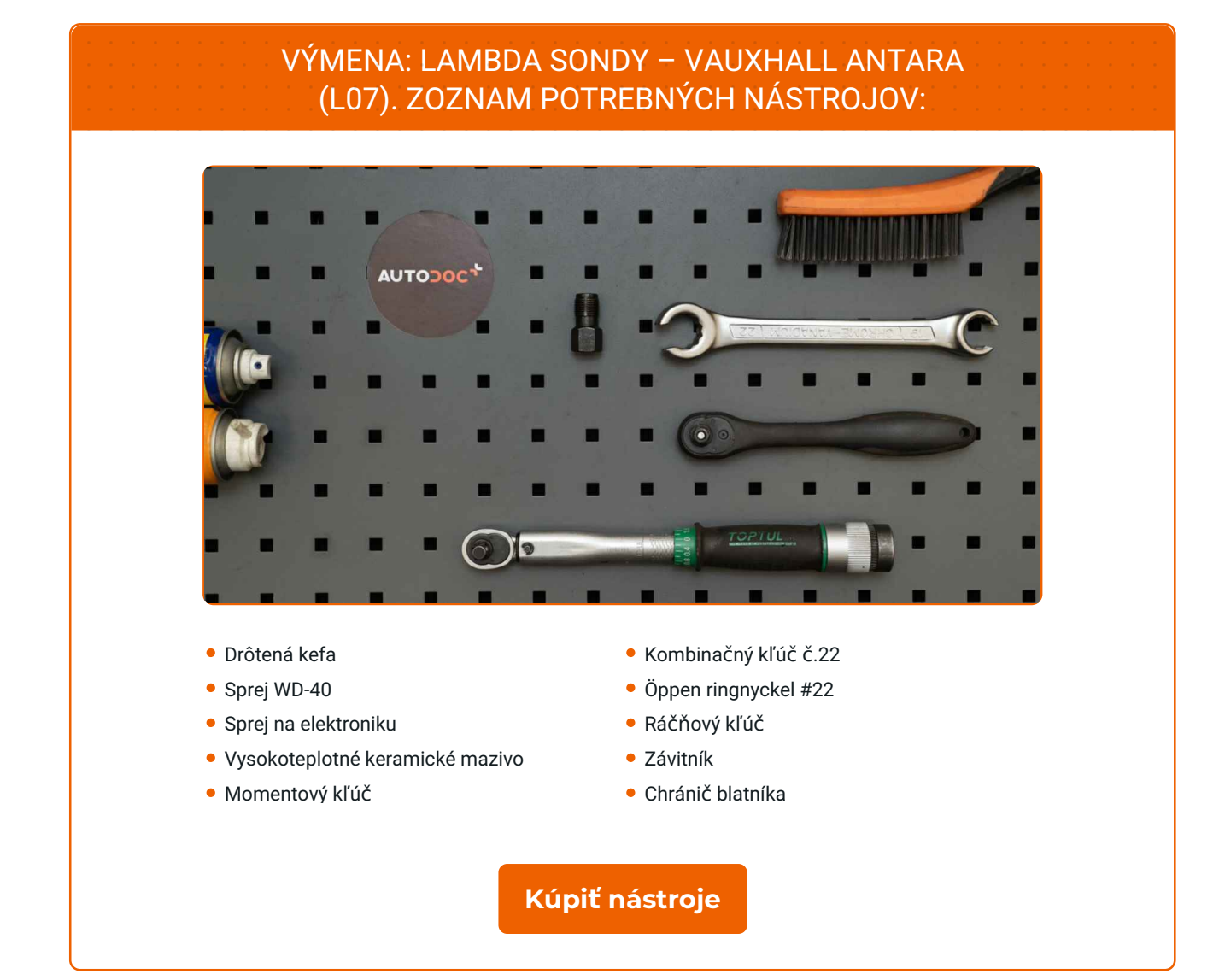

 $\odot$ 

 $\blacktriangleright$ 

f

# + AUTODOC CLUB

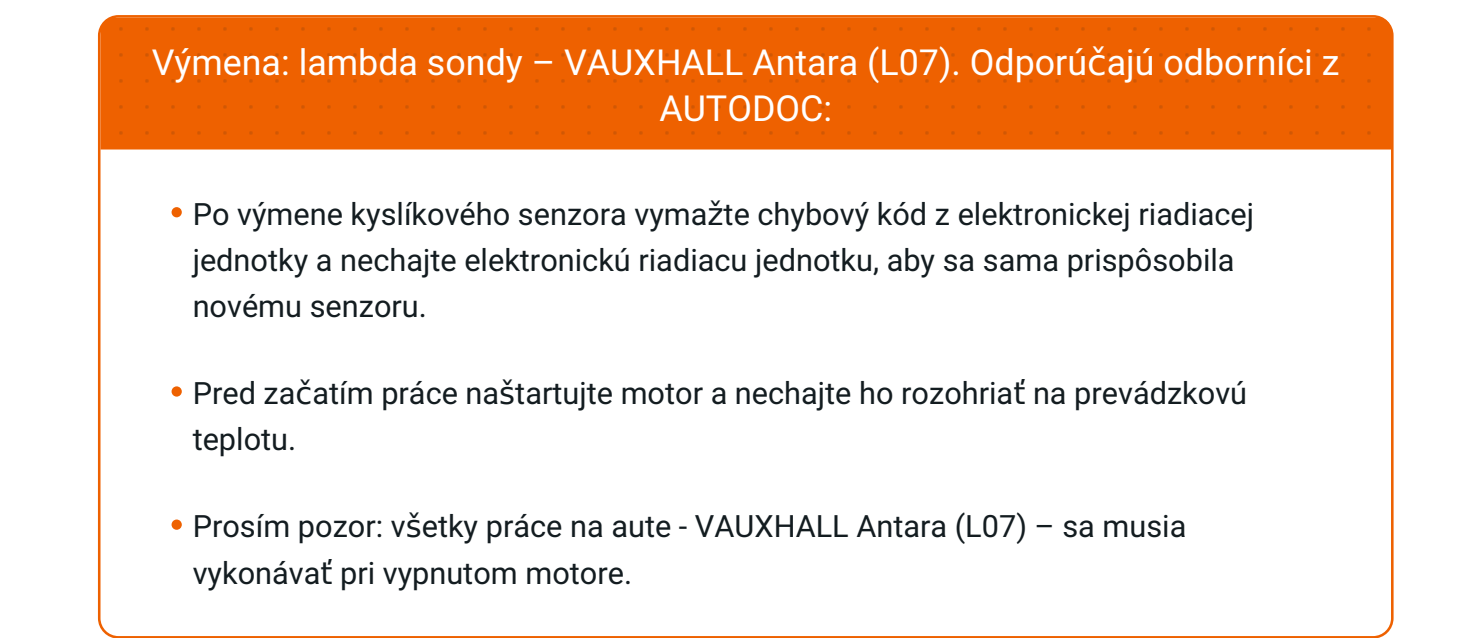

# **VÝMENU USKUTOČNITE V NASLEDUJÚCOM PORADÍ:**

Zdvihnite auto pomocou zdviháka alebo ho umiestnite nad montážnu jamu.

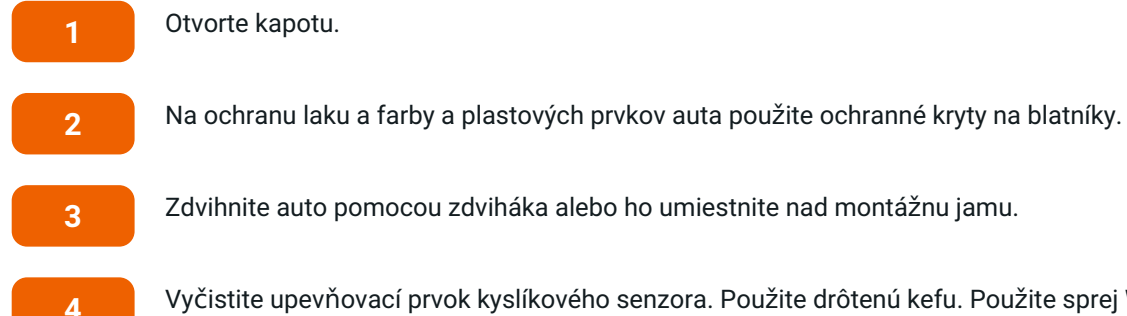

Otvorte kapotu.

Vyčistite upevňovací prvok kyslíkového senzora. Použite drôtenú kefu. Použite sprej WD-40.

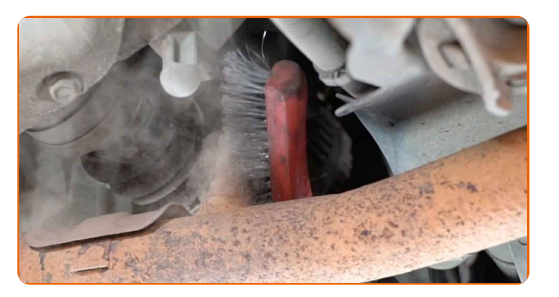

**5**

Odpojte konektor kyslíkového senzora.

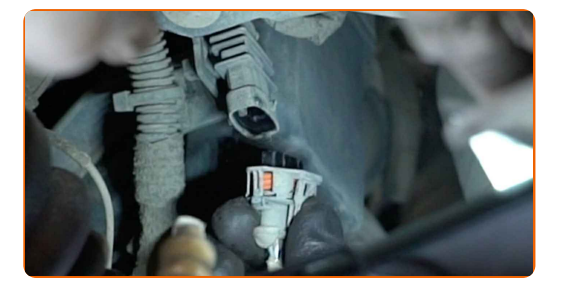

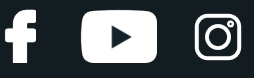

**6**

Odskrutkujte upevňovací prvok kyslíkového senzora. Použite kľúč na prevlečné matice #22.

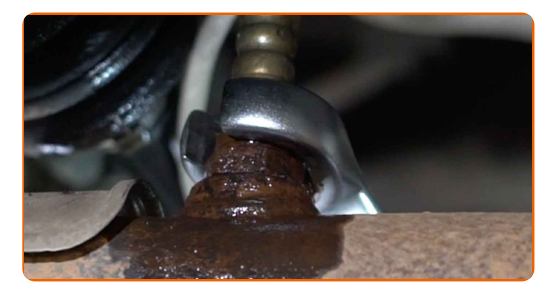

**7**

Odstráňte kyslíkový senzor.

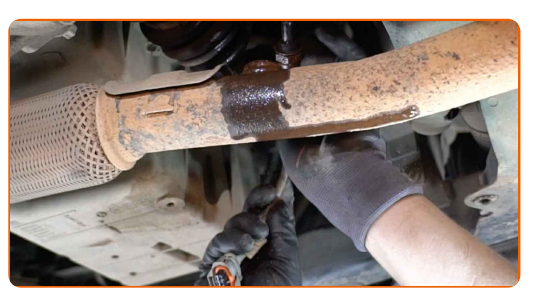

**8**

Vyrežte závit pre nový kyslíkový senzor. Použite závitník. Použite ráčňový kľúč.

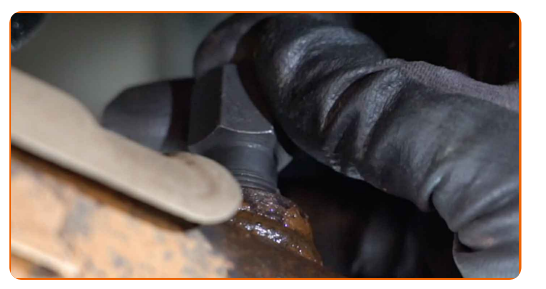

**9**

Ošetrite kyslíkový senzor. Použite vysokoteplotné keramické mazivo.

**10** Nainštalujte nový kyslíkový senzor.

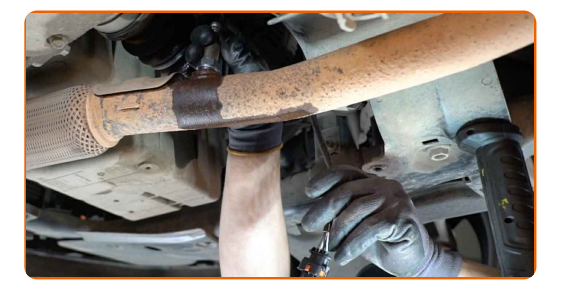

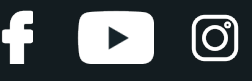

**11**

Utiahnite upevňovací prvok kyslíkového senzora. Použite kombinačný kľúč č.22. Použite momentový kľúč. Utiahnite ju krútiacim momentom 32 Nm.

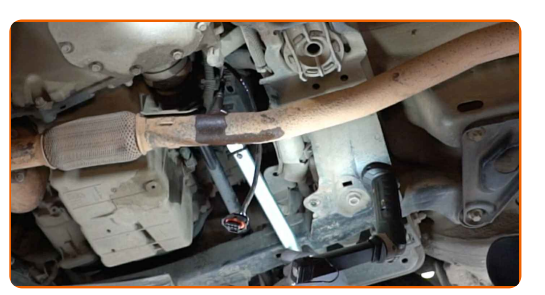

**12**

Ošetrite konektor kyslíkového senzora. Použite dielektrické mazivo.

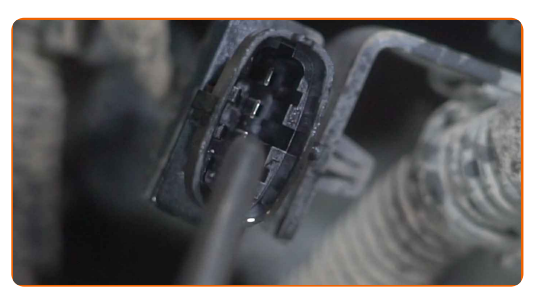

**13**

Pripojte konektor kyslíkového senzora.

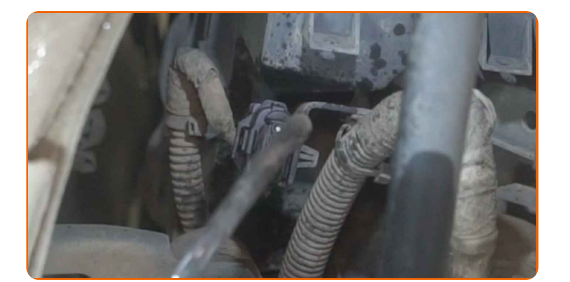

Dajte auto na zem.

Zapnite zapaľovanie. Je potrebné sa uistiť, že komponenty pracujú správne.

Vypnite zapaľovanie.

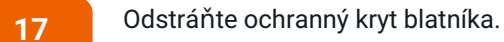

Zatvorte kapotu.

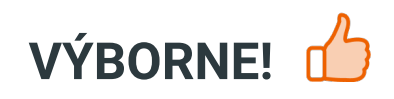

**ZOBRAZIŤ VIAC [TUTORIÁLOV](https://club.autodoc.sk/manuals/vauxhall/antara/antara-j26-h26?utm_source=club.autodoc.sk&utm_medium=referral&utm_campaign=vote_PDF&utm_term=sk)**

### **AUTODOC — NÁHRADNÉ DIELY NAJVYŠŠEJ KVALITY ZA VÝBORNÚ CENU, A TO VŠETKO ONLINE**

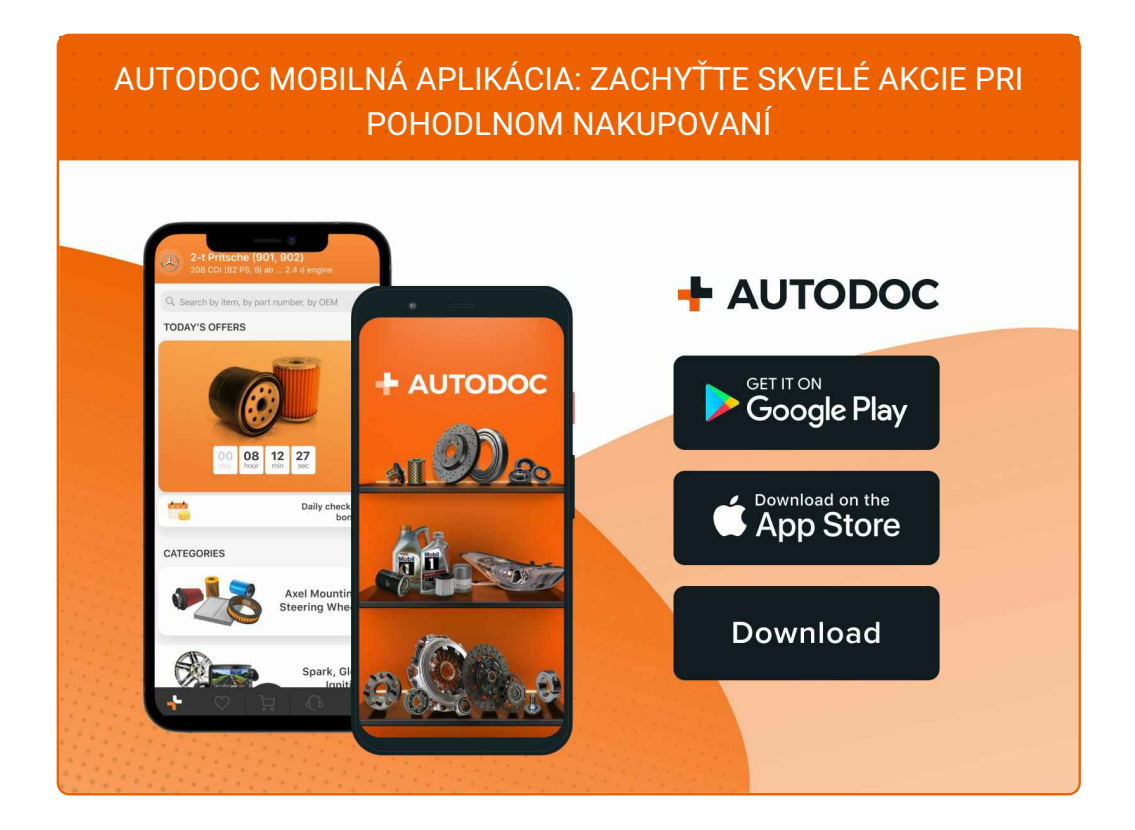

**OBROVSKÝ VÝBER [NÁHRADNÝCH](https://www.autodoc.sk?utm_source=pdf) DIELOV PRE VAŠE AUTO**

#### **[LAMBDA](https://www.autodoc.sk/nahradne-diely/lambda_sonda-10148?utm_source=pdf) SONDA: ŠIROKÝ VÝBER**

## **VYHLÁSENIE O ODMIETNUTÍ ZODPOVEDNOSTI:**

Dokument obsahuje iba všeobecné odporúčania, ktoré pre vás môžu byť užitočné pri svojpomocnej oprave vášho auta alebo pri výmene niektorých dielov. AUTODOC nezodpovedá za poškodenie, zranenie alebo za škodu na majetku, spôsobenú opravou alebo výmenou dielov následkom nesprávneho použitia alebo nesprávneho pochopenia uvedených informácií.

AUTODOC neberie zodpovednosť za žiadne možné chyby alebo nejasnosti uvedené v tomto návode. Uvedené informácie majú iba informatívny charakter a nie je možné ich zameniť s radami od odborníkov.

AUTODOC neberie zodpovednosť za nesprávne alebo rizikové používanie vybavenia, náradia alebo náhradných dielov. AUTODOC odporúča byť pri výmene alebo oprave opatrný a prísne dodržiavať všetky bezpečnostné pravidlá. Pamätajte si: používanie dielov nízkej kvality nezaručí vášmu autu dostatočnú mieru bezpečnosti na cestách.

© Copyright 2023 – Všetok obsah na tejto stránke, a najmä texty, fotografie a grafika, je chránený zákonom o autorských právach. Všetky práva, vrátane práva na kopírovanie, zverenie tretím stranám, práva na úpravu a preklad, vlastní spoločnosť AUTODOC SE.